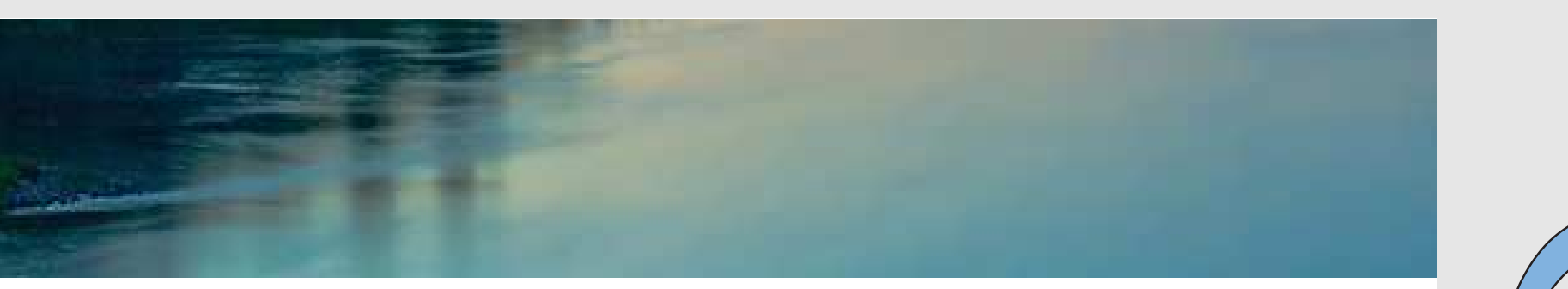

# Neuronale Netze

Prof. Dr. Rudolf Kruse

Computational Intelligence Institut für Intelligente Kooperierende Systeme Fakultät für Informatik rudolf.kruse@ovgu.de

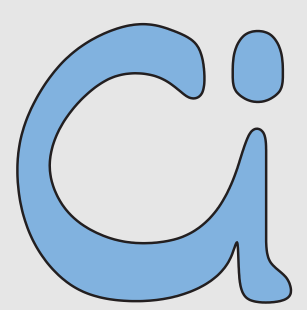

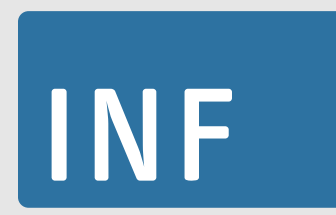

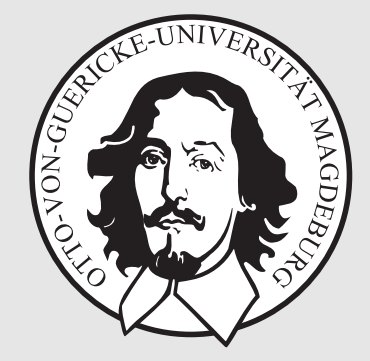

## Rekurrente Neuronale Netze

Ein Körper der Temperatur  $\vartheta_0$  wird in eine Umgebung der Temperatur  $\vartheta_A$  eingebracht.

Die Abkühlung/Aufheizung des Körpers kann beschrieben werden durch das Newtonsche Abkühlungsgesetz:

$$
\frac{\mathrm{d}\vartheta}{\mathrm{d}t} = \dot{\vartheta} = -k(\vartheta - \vartheta_A).
$$

Exakte analytische Lösung:

$$
\vartheta(t) = \vartheta_A + (\vartheta_0 - \vartheta_A)e^{-k(t - t_0)}
$$

Ungefähre Lösung mit Hilfe des Euler-Cauchyschen Polygonzuges:

$$
\vartheta_1 = \vartheta(t_1) = \vartheta(t_0) + \dot{\vartheta}(t_0)\Delta t = \vartheta_0 - k(\vartheta_0 - \vartheta_A)\Delta t.
$$
  

$$
\vartheta_2 = \vartheta(t_2) = \vartheta(t_1) + \dot{\vartheta}(t_1)\Delta t = \vartheta_1 - k(\vartheta_1 - \vartheta_A)\Delta t.
$$

Allgemeine rekursive Gleichung:

$$
\vartheta_i = \vartheta(t_i) = \vartheta(t_{i-1}) + \dot{\vartheta}(t_{i-1})\Delta t = \vartheta_{i-1} - k(\vartheta_{i-1} - \vartheta_A)\Delta t
$$

Euler–Cauchy-Polygonzüge für verschiedene Schrittweiten:

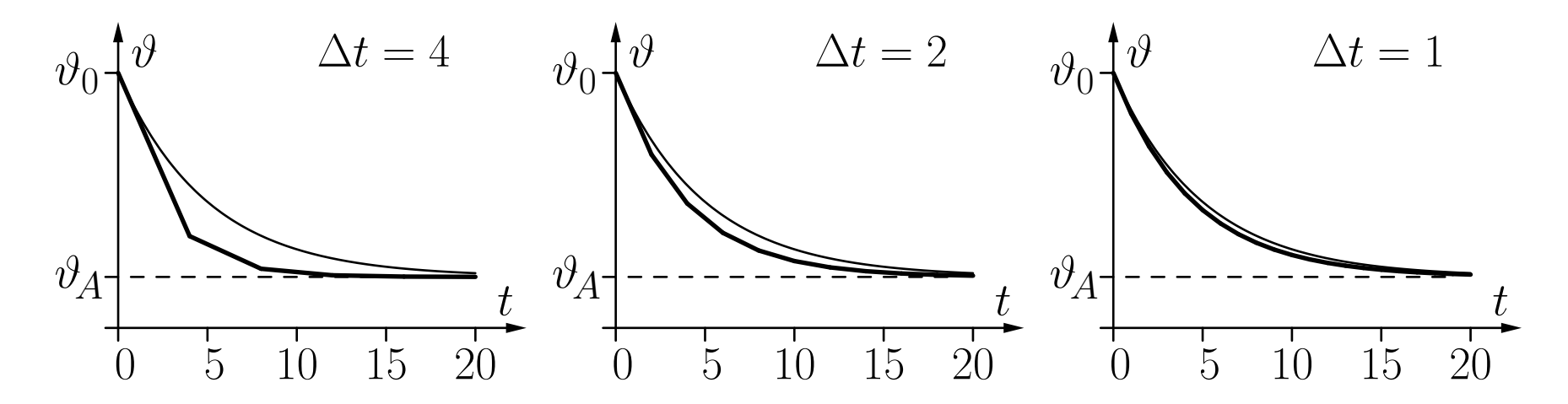

Die dünne Kurve ist die genaue analytische Lösung.

Rekurrentes neuronales Netz:

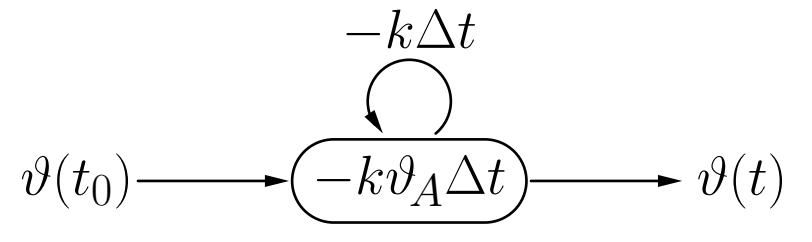

#### Rekurrente Netze: Abkühlungsgesetz

Formale Herleitung der rekursiven Gleichung:

Ersetze Differentialquotient durch Differenzenquotient

$$
\frac{\mathrm{d}\vartheta(t)}{\mathrm{d}t} \approx \frac{\Delta\vartheta(t)}{\Delta t} = \frac{\vartheta(t + \Delta t) - \vartheta(t)}{\Delta t}
$$

mit hinreichend kleinem  $\Delta t$ . Dann ist

$$
\vartheta(t + \Delta t) - \vartheta(t) = \Delta \vartheta(t) \approx -k(\vartheta(t) - \vartheta_A)\Delta t,
$$
  

$$
\vartheta(t + \Delta t) - \vartheta(t) = \Delta \vartheta(t) \approx -k\Delta t \vartheta(t) + k\vartheta_A \Delta t
$$

und daher

$$
\vartheta_i \approx \vartheta_{i-1} - k \Delta t \vartheta_{i-1} + k \vartheta_A \Delta t.
$$

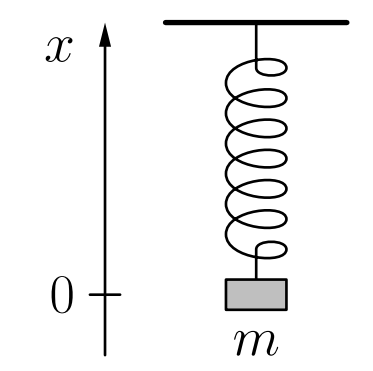

Zugrundeliegende physikalische Gesetze:

 ${\bf Hooke'sches\,\, Gesetz}\colon F=c\Delta l=-cx\,\,(c\,\,\rm{ist}\,\,\rm{eine}\,\,\rm{fedenbhängige}\,\,Konstante)$ Zweites Newton'sches Gesetz:  $F = ma = m\ddot{x}$  (Kraft bewirkt eine Beschleunigung)

Resultierende Differentialgleichung:

$$
m\ddot{x} = -cx \qquad \text{oder} \qquad \ddot{x} = -\frac{c}{m}x.
$$

Allgemeine analytische Lösung der Differentialgleichung:

$$
x(t) = a\sin(\omega t) + b\cos(\omega t)
$$

mit den Parametern

$$
\omega = \sqrt{\frac{c}{m}}, \qquad a = x(t_0) \sin(\omega t_0) + v(t_0) \cos(\omega t_0),
$$
  

$$
b = x(t_0) \cos(\omega t_0) - v(t_0) \sin(\omega t_0).
$$

Mit gegebenen Initialwerten  $x(t_0) = x_0$  und  $v(t_0) = 0$  und der zusätzlichen Annahme  $t_0=0$  bekommen wir den einfachen Ausdruck

$$
x(t) = x_0 \cos\left(\sqrt{\frac{c}{m}} t\right).
$$

Wandle Differentialgleichung in zwei gekoppelte Gleichungen um:

$$
\dot{x} = v
$$
 und  $\dot{v} = -\frac{c}{m}x.$ 

Approximiere Differentialquotient durch Differenzenquotient:

$$
\frac{\Delta x}{\Delta t} = \frac{x(t + \Delta t) - x(t)}{\Delta t} = v \quad \text{und} \quad \frac{\Delta v}{\Delta t} = \frac{v(t + \Delta t) - v(t)}{\Delta t} = -\frac{c}{m}x
$$

Resultierende rekursive Gleichungen:

$$
x(t_i) = x(t_{i-1}) + \Delta x(t_{i-1}) = x(t_{i-1}) + \Delta t \cdot v(t_{i-1}) \quad \text{und}
$$
  

$$
v(t_i) = v(t_{i-1}) + \Delta v(t_{i-1}) = v(t_{i-1}) - \frac{c}{m} \Delta t \cdot x(t_{i-1}).
$$

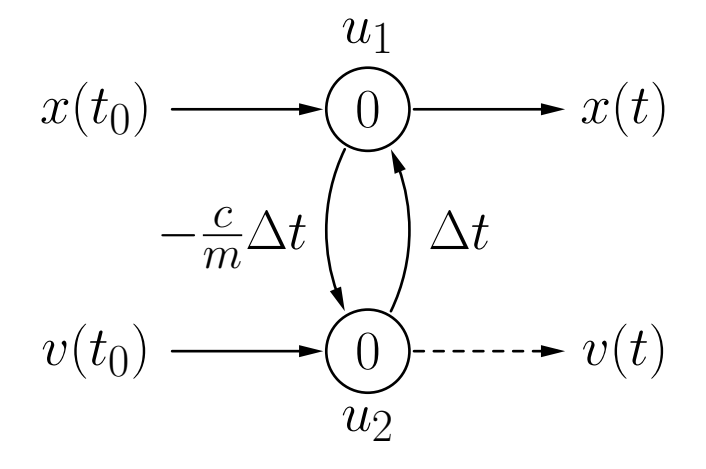

Neuron 
$$
u_1
$$
:  $f_{\text{net}}^{(u_1)}(v, w_{u_1u_2}) = w_{u_1u_2}v = -\frac{c}{m}\Delta t v$  und  
 $f_{\text{act}}^{(u_1)}(\text{act}_{u_1}, \text{net}_{u_1}, \theta_{u_1}) = \text{act}_{u_1} + \text{net}_{u_1} - \theta_{u_1},$ 

Neuron 
$$
u_2
$$
:  $f_{\text{net}}^{(u_2)}(x, w_{u_2u_1}) = w_{u_2u_1}x = \Delta t \ x$  und  
 $f_{\text{act}}^{(u_2)}(\text{act}_{u_2}, \text{net}_{u_2}, \theta_{u_2}) = \text{act}_{u_2} + \text{net}_{u_2} - \theta_{u_2}.$ 

Einige Berechnungsschritte des neuronalen Netzes:

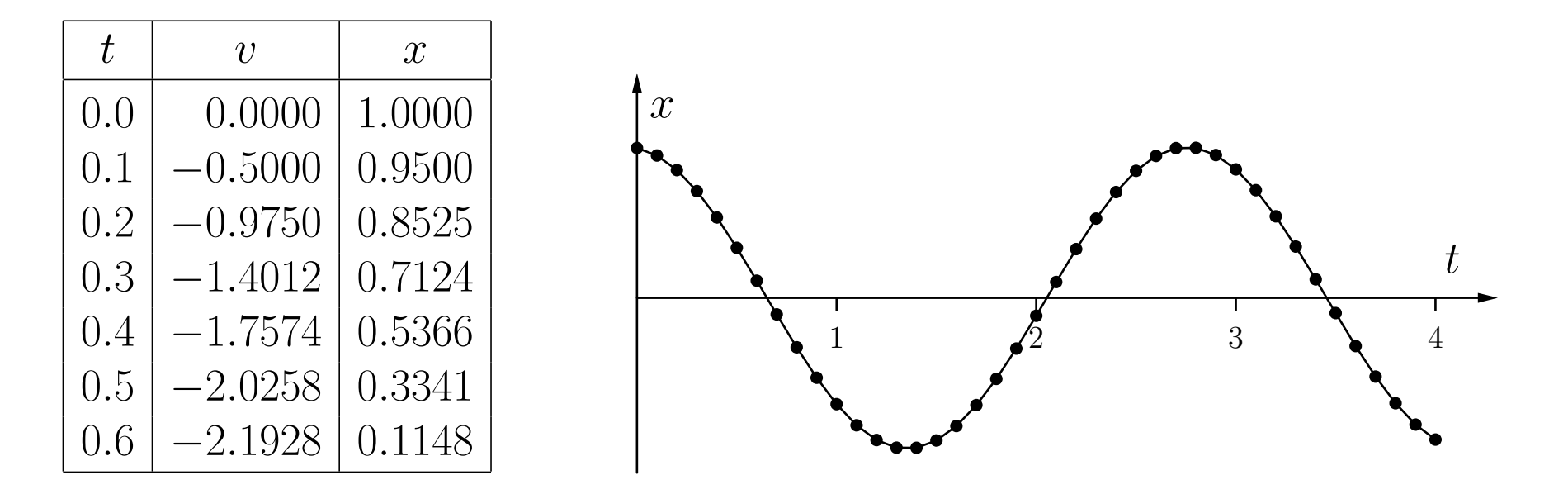

Die resultierende Kurve ist nah an der analytischen Lösung. Die Annäherung wird mit kleinerer Schrittweite besser.

Allgemeine Darstellung expliziter Differentialgleichungen  $n\hbox{\rm -ten}$ Grades:

$$
x^{(n)} = f(t, x, \dot{x}, \ddot{x}, \dots, x^{(n-1)})
$$

Einführung von  $n-1$  Zwischengrößen

$$
y_1 = \dot{x},
$$
  $y_2 = \ddot{x},$  ...  $y_{n-1} = x^{(n-1)}$ 

Gleichungssystem

$$
\dot{x} = y_1,\n\dot{y}_1 = y_2,\n\vdots\n\dot{y}_{n-2} = y_{n-1},\n\dot{y}_{n-1} = f(t, x, y_1, y_2, \dots, y_{n-1})
$$

von n gekoppelten Differentialgleichungen ersten Grades.

Ersetze Differentialquotient durch Differenzenquotient, um die folgenden rekursiven Gleichungen zu erhalten:

$$
x(t_i) = x(t_{i-1}) + \Delta t \cdot y_1(t_{i-1}),
$$
  
\n
$$
y_1(t_i) = y_1(t_{i-1}) + \Delta t \cdot y_2(t_{i-1}),
$$
  
\n
$$
\vdots
$$
  
\n
$$
y_{n-2}(t_i) = y_{n-2}(t_{i-1}) + \Delta t \cdot y_{n-3}(t_{i-1}),
$$
  
\n
$$
y_{n-1}(t_i) = y_{n-1}(t_{i-1}) + f(t_{i-1}, x(t_{i-1}), y_1(t_{i-1}), \dots, y_{n-1}(t_{i-1}))
$$

Jede dieser Gleichungen beschreibt die Aktualisierung eines Neurons. Das letzte Neuron benötigt eine spezielle Aktivierungsfunktion.

#### Rekurrente Netze: Differentialgleichungen

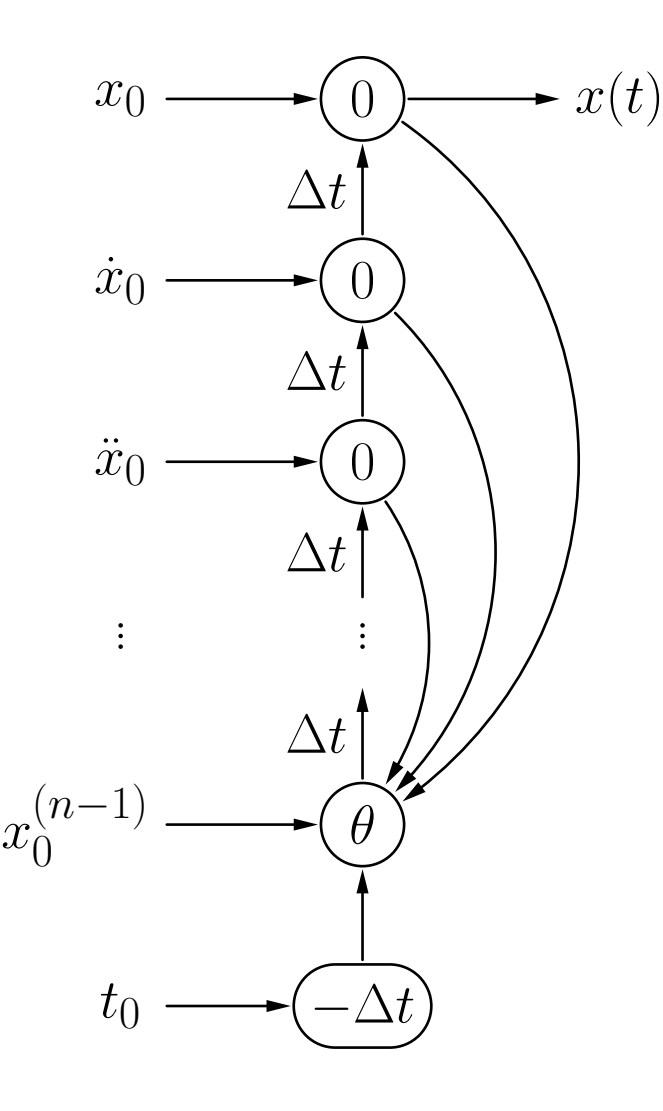

#### Rekurrente Netze: Schräger Wurf

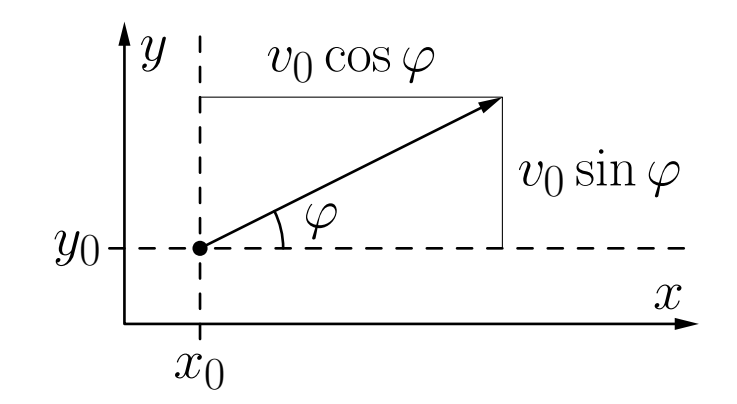

Schräger Wurf eines Körpers.

Zwei Differentialgleichungen (eine für jede Koordinatenrichtung):

$$
\ddot{x} = 0 \qquad \text{und} \qquad \ddot{y} = -g,
$$
wobei  $g = 9.81 \,\mathrm{ms}^{-2}$ .

Anfangsbedingungen  $x(t_0) = x_0$ ,  $y(t_0) = y_0$ ,  $\dot{x}(t_0) = v_0 \cos \varphi$  und  $\dot{y}(t_0) = v_0 \sin \varphi$ .

Führe Zwischenbedingungen ein:

$$
v_x = \dot{x} \qquad \text{und} \qquad v_y = \dot{y}
$$

um das System der folgenden Differentialgleichungen zu erhalten:

$$
\dot{x} = v_x, \qquad \dot{v}_x = 0,
$$
  

$$
\dot{y} = v_y, \qquad \dot{v}_y = -g,
$$

aus dem wir das System rekursiver Anpassungsformeln erhalten

$$
x(t_i) = x(t_{i-1}) + \Delta t \ v_x(t_{i-1}), \qquad \qquad v_x(t_i) = v_x(t_{i-1}),
$$
  

$$
y(t_i) = y(t_{i-1}) + \Delta t \ v_y(t_{i-1}), \qquad \qquad v_y(t_i) = v_y(t_{i-1}) - \Delta t \ g.
$$

#### Rekurrente Netze: Schräger Wurf

Bessere Beschreibung: Benutze Vektoren als Eingaben und Ausgaben  $\ddot{\vec{r}} = -g\vec{e}_y,$ 

wobei  $\vec{e_y} = (0, 1)$ .

Anfangsbedingungen sind  $\vec{r}(t_0) = \vec{r}_0 = (x_0, y_0)$  und  $\dot{\vec{r}}(t_0) = \vec{v}_0 = (v_0 \cos \varphi, v_0 \sin \varphi)$ .

Führe eine **vektorielle** Zwischengröße  $\vec{v} = \vec{r}$  ein, um  $\dot{\vec{r}} = \vec{v}, \qquad \qquad \dot{\vec{v}} = -g\vec{e}_y$ 

zu erhalten.

Das führt zu den rekursiven Anpassungsregeln

$$
\vec{r}(t_i) = \vec{r}(t_{i-1}) + \Delta t \ \vec{v}(t_{i-1}),
$$
  

$$
\vec{v}(t_i) = \vec{v}(t_{i-1}) - \Delta t \ g\vec{e}_y
$$

Die Vorteile vektorieller Netze werden offensichtlich, wenn Reibung mit in Betracht gezogen wird:

$$
\vec{a} = -\beta \vec{v} = -\beta \dot{\vec{r}}
$$

 $\beta$  ist eine Konstante, die von Größe und Form des Körpers abhängt. Dies führt zur Differentialgleichung

$$
\ddot{\vec{r}} = -\beta \dot{\vec{r}} - g \vec{e_y}.
$$

Führe die Zwischengröße  $\vec{v} = \vec{r}$  ein, um

$$
\dot{\vec{r}} = \vec{v}, \qquad \dot{\vec{v}} = -\beta \vec{v} - g \vec{e}_y,
$$

zu erhalten,

woraus wir die folgenden rekursiven Anpassungsformeln bekommen:

$$
\begin{array}{rcl}\n\vec{r}(t_i) & = & \vec{r}(t_{i-1}) + \Delta t \ \vec{v}(t_{i-1}), \\
\vec{v}(t_i) & = & \vec{v}(t_{i-1}) - \Delta t \ \beta \ \vec{v}(t_{i-1}) - \Delta t \ g \vec{e}_y.\n\end{array}
$$

#### Rekurrente Netze: Schräger Wurf

Sich ergebendes rekurrentes neuronales Netz:

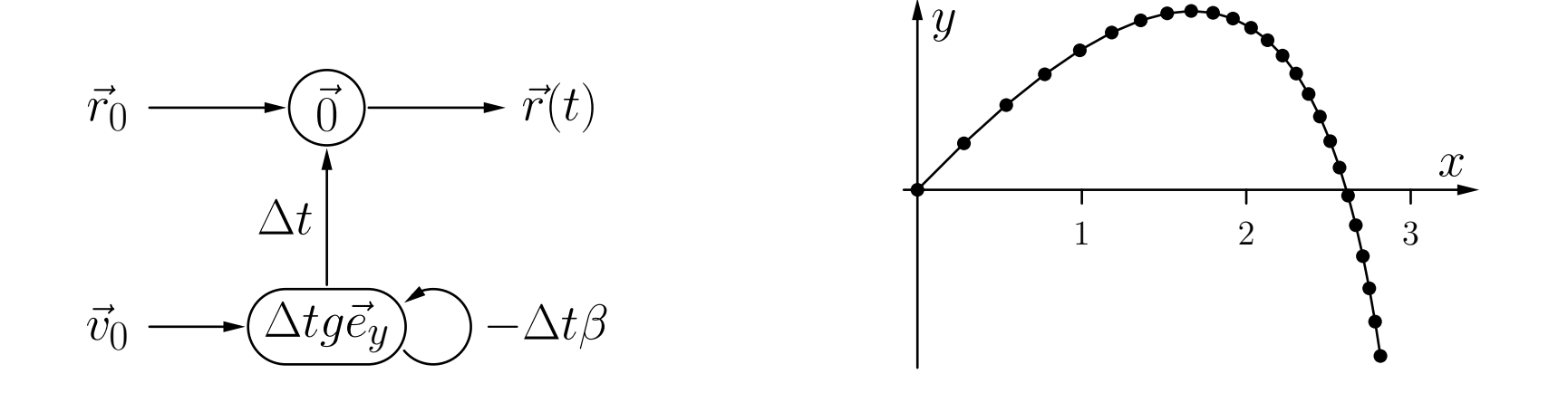

Es gibt keine "seltsamen" Kopplungen wie in einem nicht-vektoriellen Netz. Man beachte die Abweichung von der Parabel, die durch die Reibung bewirkt wird.

#### Rekurrente Netze: Umlaufbahnen der Planeten

$$
\ddot{\vec{r}} = -\gamma m \frac{\vec{r}}{|\vec{r}|^3} \qquad \Rightarrow \qquad \dot{\vec{r}} = \vec{v} \qquad \qquad \dot{\vec{v}} = -\gamma m \frac{\vec{r}}{|\vec{r}|^3}
$$

Rekursive Anpassungsregeln:

$$
\vec{r}(t_i) = \vec{r}(t_{i-1}) + \Delta t \ \vec{v}(t_{i-1})
$$
\n
$$
\vec{v}(t_i) = \vec{v}(t_{i-1}) - \Delta t \ \gamma m \frac{\vec{r}(t_{i-1})}{|\vec{r}(t_{i-1})|^3}
$$

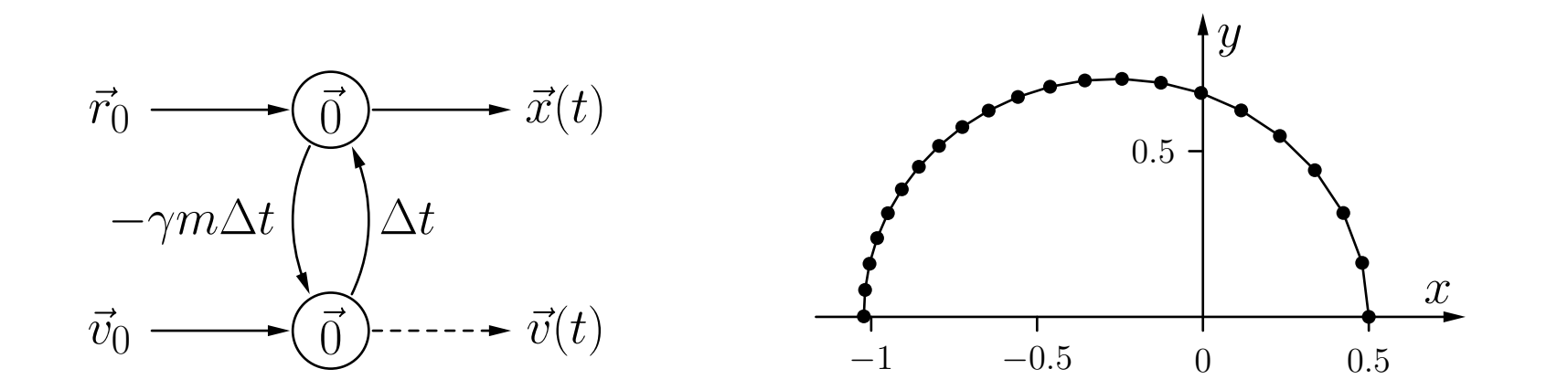

Die bisherigen Rechnungen sind nur dann möglich, wenn man die Differentialgleichung und deren Parameterwerte kennt.

In der Praxis kennt man meist nur die Form der Differentialgleichung. Wenn Messdaten des Systems vorliegen, kann man versuchen, die Systemparameter durch Training eines

rückgekoppelten neuronalen Netzes zu bestimmen.<br>
Im Prinzip werden rückgekoppelte neuronale Netze genauso trainiert wie mehrschichtige Perzeptren. Einer direkten Anwendung des Fehler-Rückpropagationsverfahrens stehen jedoch die Rückkopplungen entgegen.

 ${\bf L\ddot{o}sung:}$  Die Rückkopplungen werden durch eine  $Ausfaltung$  des Netzes in der Zeit zwischen zwei Trainingsmustern eliminiert (Fehler-Rückpropagation in der Zeit)

#### Beispiel: Newton'sches Abkühlungsgesetz

Annahme: Wir haben Messwerte der Abkühlung (oder Erwärmung) eines Körpers zu verschiedenen Zeitpunkten. Außerdem sei die Umgebungstemperatur  $\vartheta_A$  bekannt.

Ziel: Bestimmung des Werts der Abkühlungskonstanten  $k$  des Körpers.

Initialisierung wie bei einem MLP: Biaswert und Gewicht der Rückkopplung zufällig wählen.

Die Zeit zwischen zwei aufeinanderfolgenden Messwerten wird in Intervalle unterteilt. Damit wird die Rückkopplung des Netzes *ausgefaltet*. Liegen z.B. zwischen einem Messwert und dem folgenden vier Intervalle  $(t_{j+1} = t_j + 4\Delta t)$ , dann erhalten wir

$$
\vartheta(t_0)\longrightarrow \bigodot \frac{1-k\Delta t}{\theta} \bigodot \frac{1-k\Delta t}{\theta} \bigodot \frac{1-k\Delta t}{\theta} \bigodot \frac{1-k\Delta t}{\theta} \bigodot \longrightarrow \vartheta(t)
$$

$$
\vartheta(t_0)\longrightarrow \bigodot \frac{1-k\Delta t}{\theta} \bigodot \frac{1-k\Delta t}{\theta} \bigodot \frac{1-k\Delta t}{\theta} \bigodot \frac{1-k\Delta t}{\theta} \bigodot \longrightarrow \vartheta(t)
$$

Für einen Messwert  $\vartheta_j$  berechnet dieses Netz nun einen Näherungswert für  $\vartheta_{j+1}.$ 

Durch Vergleich mit dem tatsächlichen Wert  $\vartheta_{j+1}$  erhalten wir ein Fehlersignal, das mittels Fehler-Rückpropagation weitergegeben wird und zu Änderungen der Gewichte und Biaswerte führt.

Beachte: Das Netz besitzt nur ein Gewicht und einen Biaswert. Die berechneten Anderungen müssen daher aggregiert werden und dürfen erst nach Abschluss des Vorgangs zu einer Anderung des einen Verbindungsgewichtes und des einen Bias wertes

führen.<br>Allgemein ist das Training rückgekoppelter neuronaler Netze dann sinnvoll, wenn die auftretenden Differentialgleichungen nicht mehr auf analytischem Wege gelöst werden können.

## Anwendung: Virtuelle Laparoskopie

Beispiel: Bestimmung von Gewebeparametern für die virtuelle Chirurgie (genauer gesagt die virtuelle Laparoskopie) [Radetzky und Nürnberger; 2002]

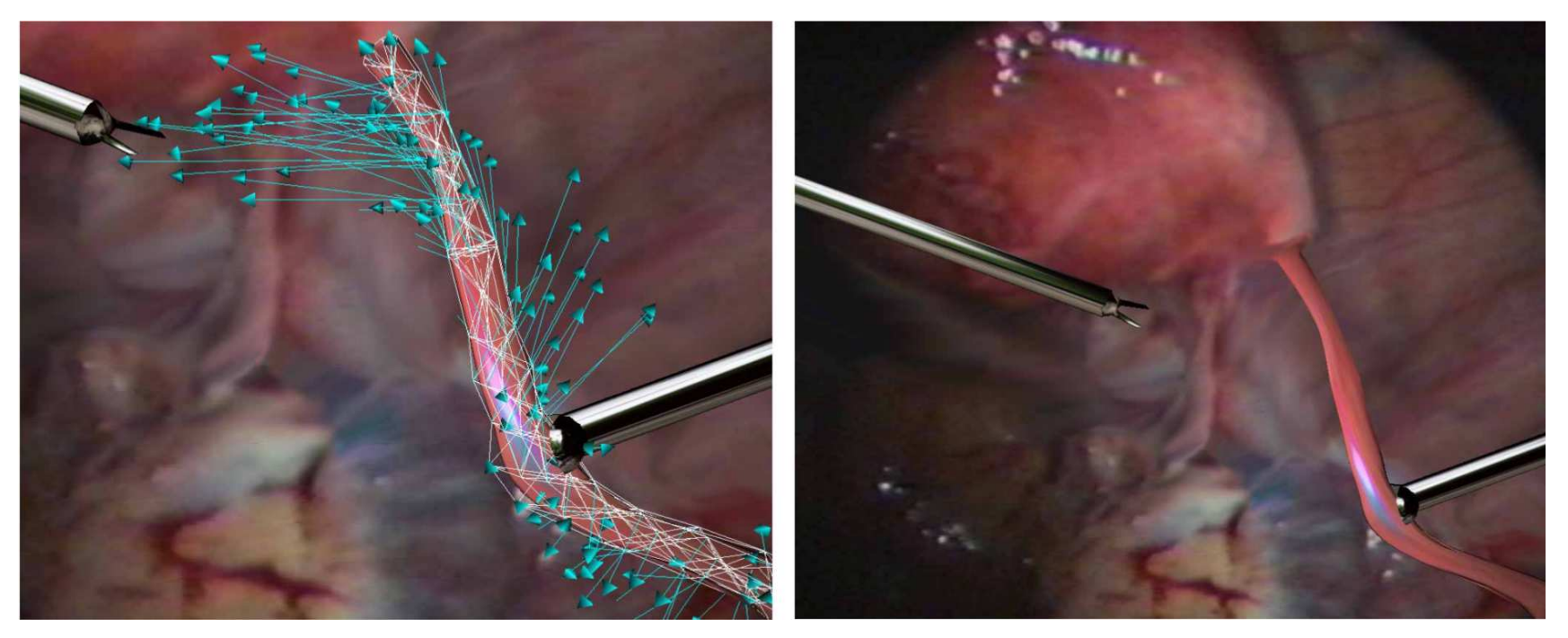

links: Kraftvektoren der Gitterknoten, rechts: resultierende Deformation

Die hier auftretenden Systeme sind durch die hohe Zahl von Gleichungen viel zu komplex, um analytisch behandelt werden zu können Durch Training rückgekoppelter neuronaler Netze konnten jedoch recht beachtliche Erfolge erzielt werden.

Rudolf Kruse 23

## Anwendung: Optimierung von Windparks

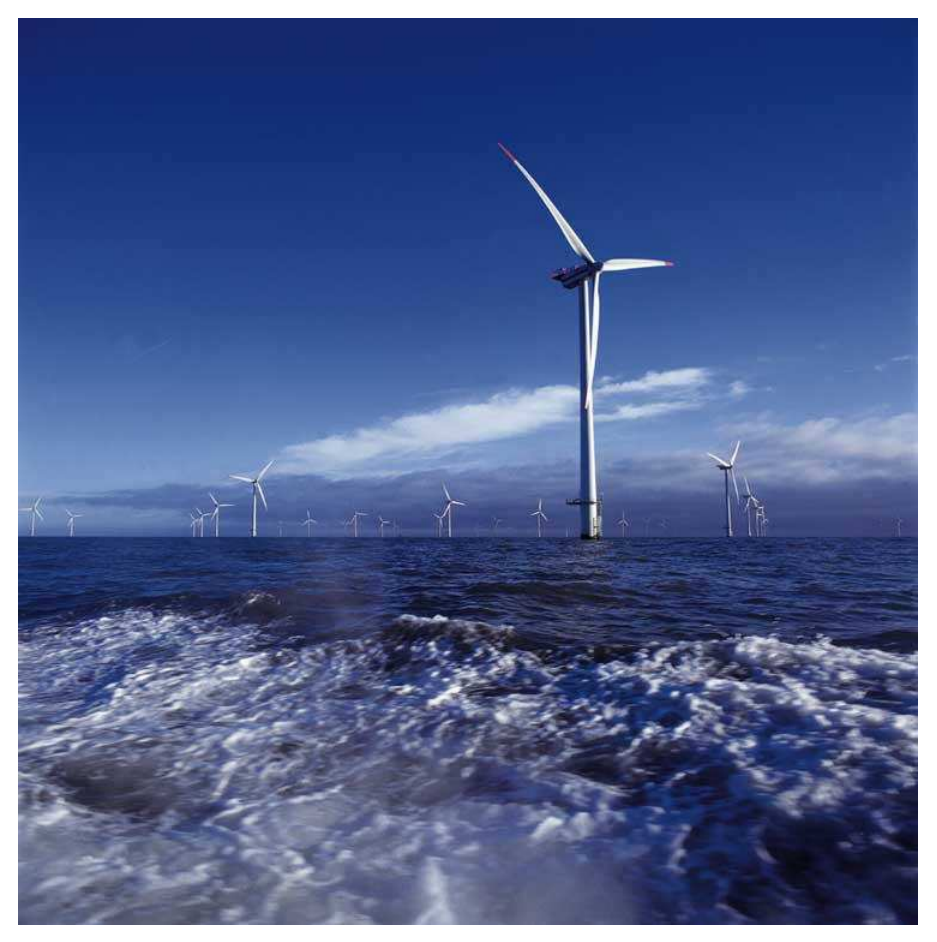

Quelle: Landesregierung Schleswig-Holstein

#### Eine Windkraftanlage:

Input aus Sensoren:

- Windgeschwindigkeit
- Vibration

Variablen:

- Stellwinkel der Rotorblätter
- Einstellung des Generators

Ziele:

- Maximierung der Stromgenerierung
- Minimierung von Verschleiß

### Anwendung: Optimierung von Windparks

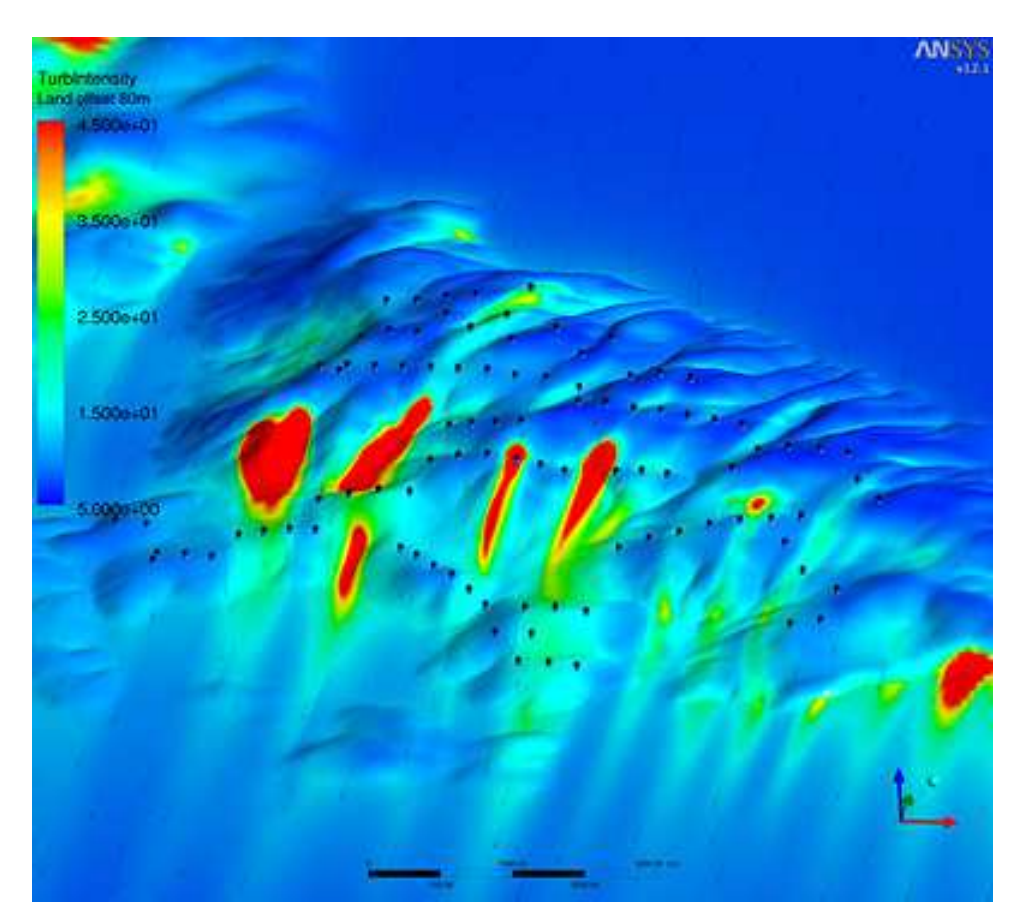

Quelle: [Siemens](http://www.siemens.com/press/pool/de/pressebilder/2011/innovationnews/072dpi/IN201107/IN20110705-01_072dpi.jpg)

#### Viele Windkraftanlagen:

Problem: Windräder verursachen Turbulenzen, die dahinter stehende Windräder beeinträchtigen

Input: Sensordaten aller Windräder

Variablen: Einstellungen aller Windräder

#### Ziele:

- Maximierung der Summe des erzeugten elektrischen Stroms
- Minimierung von Verschleiß bei allen Windkraftanlagen

Lösung: Verwende ein rekurrentes neuronales Netz